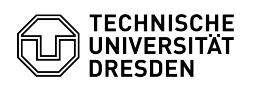

## Mailing lists at the TU Dresden

## 23.07.2024 04:16:13

## **FAQ-Artikel-Ausdruck**

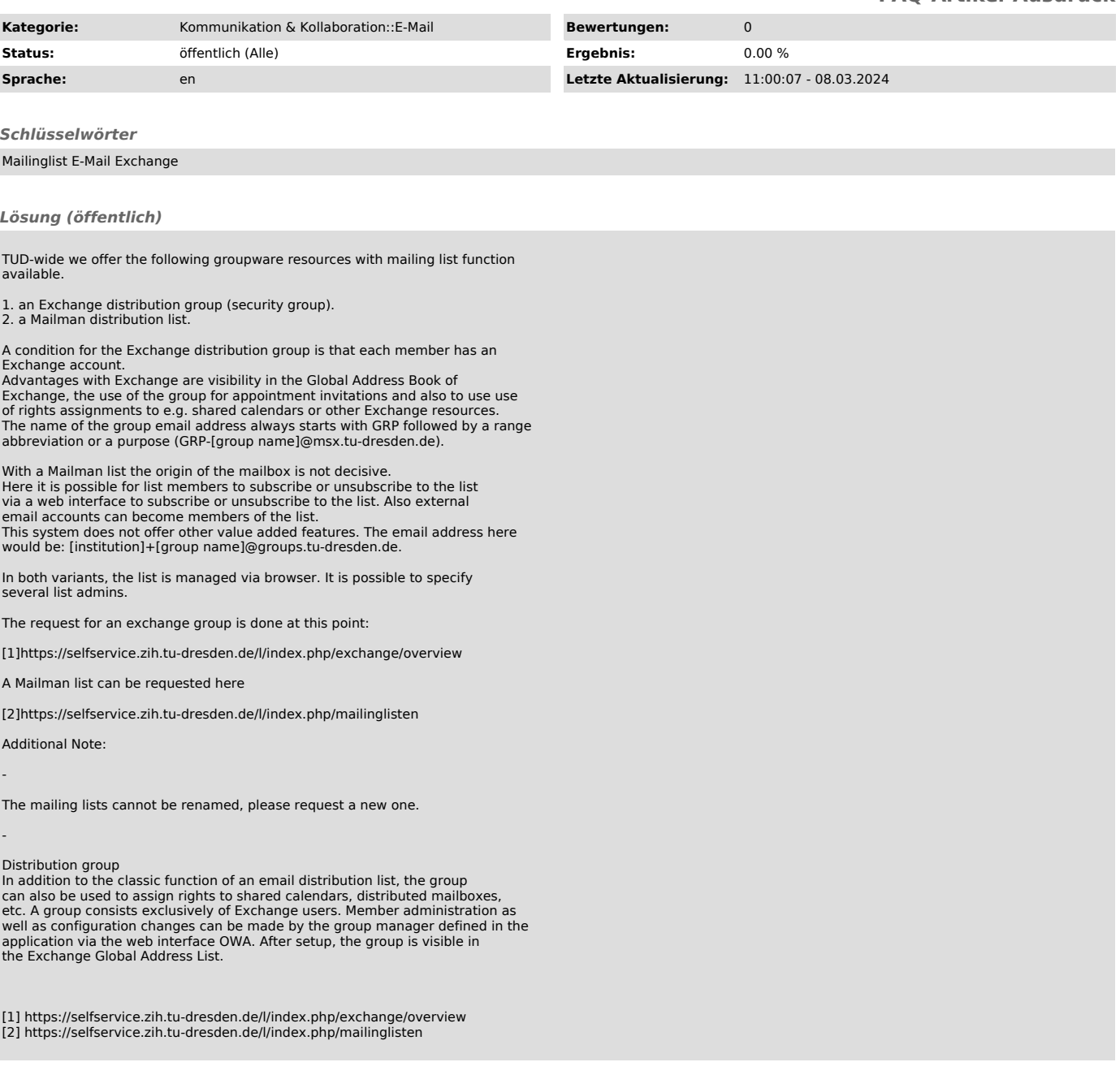